# **4 Pruebas y análisis del software**

En este capítulo se presentan una serie de simulaciones donde se analiza el desempeño de ambos sistemas programados en cuanto a exactitud con otros softwares que se encuentran en el mercado y en cuanto al comportamiento entre ellos. En la primera sección se realizan pruebas de efectividad en los sistemas de telefonía para identificar algún posible problema de programación o verificar la funcionalidad del mismo. En la segunda sección se realiza en primera instancia una prueba para verificar que sí esté funcionando el programa de manera efectiva. Finalmente, se realizarán análisis y resultados de ambos sistemas.

 Cabe señalar que los softwares que se utilizan para la comparación son: "TrafficFinder!" y ""Erlang Calculator"", los cuales son marcas registradas que se encuentran en el mercado para compra. El software "TrafficFinder!" es una marca registrada por "Staff Software, Inc.", mientras que el software "Erlang Calculator" es una marca registrada de "Westbay Engineers Limited" desde el año de 1996.

### **4.1 Pruebas del sistema de telefonía**

Para este sistema la primera prueba que se realiza tiene la finalidad de comprobar que se estén leyendo correctamente las tablas de distribución y que se están obteniendo los datos deseados. Así pues, suponiendo dos sistemas diferentes pero con la misma fórmula de probabilidad, se tendrán:

• Caso 1

Variables de entrada: 1200 llamadas, 140 segundos de ACHT, un grado de servicio igual a 0.02% con la distribución de Erlang B, para este caso con respecto a la ecuación (0.31) se obtiene que:

$$
Carga \_ofrecida = \left(\frac{(1200Ilamadas)\left(140 \frac{segundos}{Ilamada}\right)}{3600 seg.}\right) \approx 4.6667 Erlangs \tag{4.1}
$$

• Caso 2

Variables de entrada: 50 suscriptores que generan 0.2 Erlangs de tráfico cada uno de ellos, un grado de servicio igual a 0.03% con la distribución de Erlang B, para este caso con respecto a la ecuación (0.32), se tiene que:

$$
Carga \_ of recida = (50Suscriptores) \bigg( 0.2 \frac{Erlangs}{Suscriptor} \bigg) = 10Erlangs \tag{4.2}
$$

 Una vez que se obtuvieron las cargas ofrecidas para ambos casos, se procede a buscar el número de troncales en cada uno de los sistemas, para ello se necesitan los grados de servicios que ofrecen cada uno de ellos y partir de la tabla de distribución de Erlang B se podrán obtener. Hay que tomar en cuenta que como se mencionó en el capítulo anterior, las columnas están inicializadas en 0 al igual que las filas, por lo tanto se tendrá lo siguiente:

|                                                                                                    | $i=0+1=1$                                                                                                    | $i=1+1=2$                                                                                                    | $j=2+1=3$                                                                                                    |                                                                                                    |                                                                                                    |                                                                                                    |
|----------------------------------------------------------------------------------------------------|----------------------------------------------------------------------------------------------------|----------------------------------------------------------------------------------------------------|----------------------------------------------------------------------------------------------------|----------------------------------------------------------------------------------------------------|----------------------------------------------------------------------------------------------------|----------------------------------------------------------------------------------------------------|
|                                                                                                    | 0.01%                                                                                                    | 0.02%                                                                                                    | 0.03%                                                                                                    | 0.04%                                                                                                    |                                                                                                    |                                                                                                    |
|                                                                                                    |                                                                                                    | erlangb.txt - Notepad                                                                                                    |                                                                                                    |                                                                                                    |                                                                                                    |                                                                                                    |
|                                                                                                    | Edit<br>File                                                                                                    | Format View                                                                                                    | Help                                                                                                    |                                                                                                    |                                                                                                    |                                                                                                    |
| 0<br>1<br>$\frac{2}{3}$<br>4<br>5<br>6<br>7<br>8<br>9<br>10<br>11<br>12<br>13<br>$14 + 1 = 15$ troncales $14$<br>15<br>16<br>17<br>18<br>19<br>20<br>21<br>$22 + 1 = 23$ troncales $22$<br>23<br>24<br>25<br>26 | 0.0001<br>0.0142<br>0.0868<br>0.2347<br>0.452<br>0.7282<br>1.0541<br>1.4219<br>1.8256<br>2.2601<br>2.7216<br>3.2069<br>3.7133<br>4.2387<br>4.7811<br>5.3389<br>5.9109<br>6.4958<br>7.0927<br>7.7005<br>8.3186<br>8.9462<br>9.5826<br>10.2274<br>10.88<br>11.54 | 0.0002<br>0.0202<br>0.1102<br>0.2825<br>0.527<br>0.8316<br>1.186<br>1.582<br>2.0133<br>2.4749<br>2.9629<br>3.4741<br>4.0058<br>4.55591<br>(3.1224)<br>5.7039<br>6.2991<br>6.9067<br>7.5258<br>8.1555<br>8.795<br>9.4436<br>10.766<br>11.4386<br>12.1183<br>12.2069 12.8047 | 0.0003<br>0.0248<br>0.1269<br>0.3152<br>0.5773<br>0.8999<br>1.2723<br>1.686<br>2.1346<br>2.6132<br>3.1178<br>3.645<br>4.1925<br>4.7579<br>5.3395<br>5.9357<br>6.5452<br>7.1669<br>7.7997<br>8.443<br>9.0958<br>9.75752<br>10.1008 <u>(10.4275</u> )<br>11.1052<br>11.7903<br>12.4822 | 0.0004<br>0.0287<br>0.1403<br>0.3409<br>0.6163<br>0.9524<br>1.3382<br>1.7651<br>2.2266<br>2.7177<br>3.2345<br>3.7737<br>4.3328<br>4.9095<br>5.5022<br>6.1092<br>6.7294<br>7.3614<br>8.0045<br>8.6577<br>9.3203<br>9.9916<br>10.6711<br>11.3582<br>12.0524<br>12.7534<br>13.1806 13.4606 | 0.0005<br>0.0321<br>0.1517<br>0.3624<br>0.6486<br>0.9957<br>1.3922<br>1.8297<br>2.3016<br>2.8028<br>3.3294<br>3.8781<br>4.4465<br>5.0324<br>5.6339<br>6.2496<br>6.8782<br>7.5186<br>8.1698<br>8.831<br>9.5014<br>10.1805<br>10.8675<br>11.562<br>12.2636<br>12.9717<br>13.6861 13.8761 | 0.0006<br>0.0353<br>0.1618<br>0.381<br>0.6764<br>1.0327<br>1.4384<br>1.8848<br>2.3654<br>2.875<br>3.4098<br>3.9666<br>4.5428<br>5.1363<br>5.7453<br>6.3682<br>7.004<br>7.6513<br>8.3093<br>8.9772<br>9.6543<br>10.3397<br>11.0331<br>11.7339<br>12.4416<br>13.1558 |
| 27                                                                                                    | 12.8803                                                                                                    | 13.4973                                                                                                    | 13.8851                                                                                                    | 14.1739                                                                                                    | 14.4063                                                                                                    | 14.6022                                                                                                    |

Figura 4-1 Obtención de troncales con la tabla de Erlang B.

 Como puede observarse en la figura 4-1 las troncales necesarias para obtener un sistema eficiente serán de 15 y 23 troncales, respectivamente. De esta manera, utilizando el "Traffic Analyzer" obtendremos el siguiente resultado:

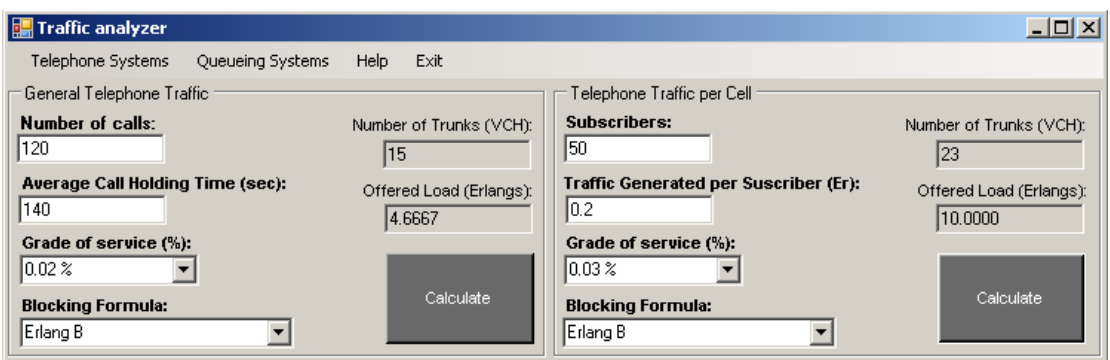

Figura 4-2 Primera simulación en los sistemas telefónicos.

 Por lo tanto podemos aprobar la primera prueba que se realizó al sistema, puesto que sí está respetando la lógica con la que se diseñó el programa. Ahora bien, proseguiremos con las demás pruebas, es importante mencionar que hacer comparaciones con otros softwares es un buen recurso para identificar algún problema de programación y poder mejorar el software. De esta manera se realizaron las siguientes pruebas:

• Prueba #2 "Traffic Analyzer" vs. "TrafficFinder!"

Se realizarán pruebas para comprobar la funcionalidad del programa, consecuentemente, tenemos lo siguiente:

> o Prueba 2a.- Para empezar, en el "TrafficFinder!" se ingresa un grado de servicio de 0.02, equivalente a 2%, con un tráfico ofrecido de 52 Erlangs y se selecciona la fórmula de bloqueo de Erlang B. Para el caso del "Traffic Analyzer", se selecciona un GoS igual a 2%, con 40 suscriptores generando un tráfico de 1.3 Erlangs cada uno y seleccionando la fórmula de bloqueo de Erlang B. Como se observa en la figura 4-3 y 4-4 la carga ofrecida y el número de troncales

necesarias para esos sistemas es la misma, por lo tanto esta prueba resulta satisfactoria.

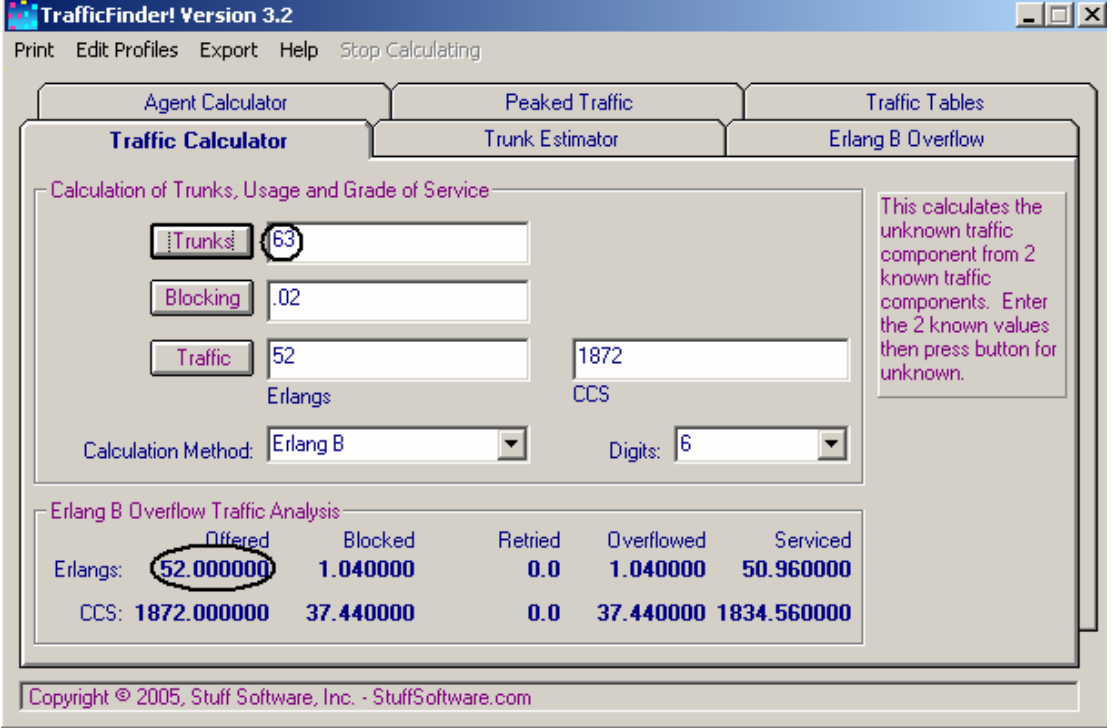

Figura 4-3 Prueba 2a con el "TrafficFinder!".

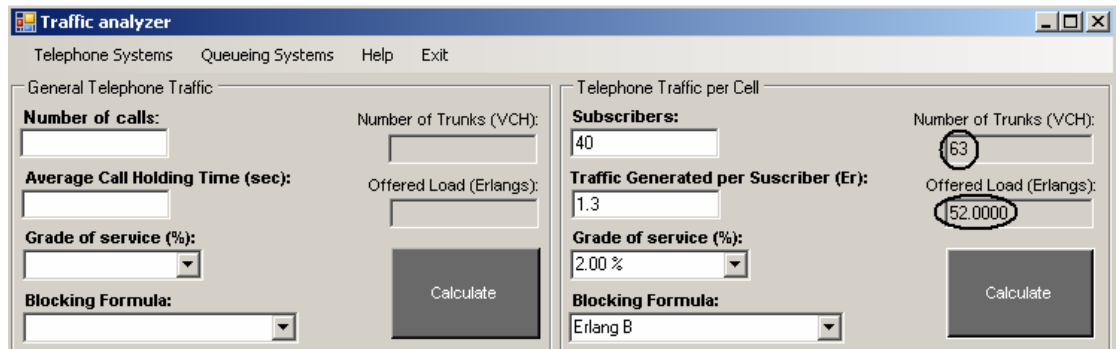

Figura 4-4 Prueba 2a con el "Traffic Analyzer".

o Prueba 2b.- De manera análoga a la prueba 2a, en el "TrafficFinder!" se ingresa un GoS equivalente a 1%, con un tráfico de 143 Erlangs, utilizando la fórmula de bloqueo de Erlang B extendido al 50%; mientras que, en el "Traffic Analyzer" se ingresa un GoS igual al 1%, con 130 suscriptores que están generando 1.1 Erlangs de tráfico cada uno, utilizando la fórmula de bloqueo de Erlang B extendido al 50%. Como se observa en la figura 4-5 y 4-6 la carga ofrecida y el número de troncales necesarias para esos sistemas es la misma, por lo tanto esta prueba resulta satisfactoria.

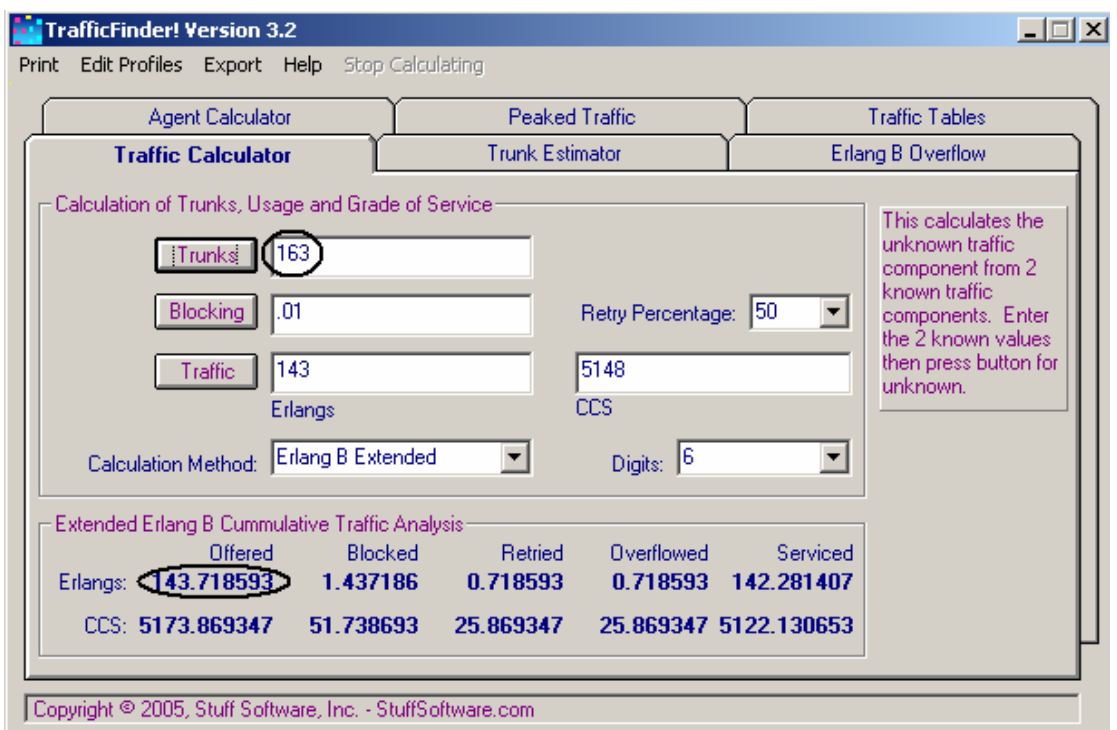

Figura 4-5 Prueba 2b con el "TrafficFinder!".

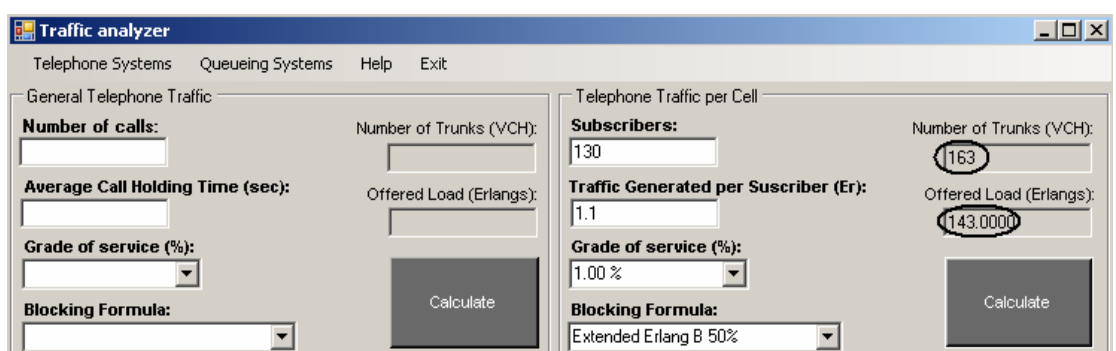

Figura 4-6 Prueba 2b con el "Traffic Analyzer".

o Prueba 2c.- Para esta prueba se ingresan las mismas variables en ambos softwares, siendo éstas las siguientes: 500 llamadas por hora, un ACHT de 120 segundos, con un GoS aproximado al 4% y utilizando la fórmula de bloqueo de Erlang C. Como se puede observar, el tráfico en el sistema es de 16.6667 Erlangs y se necesitan 25 troncales para obtener un sistema eficiente. Los resultados se pueden verificar en las figuras 4-7 y 4-8, de manera que esta prueba es aprobada.

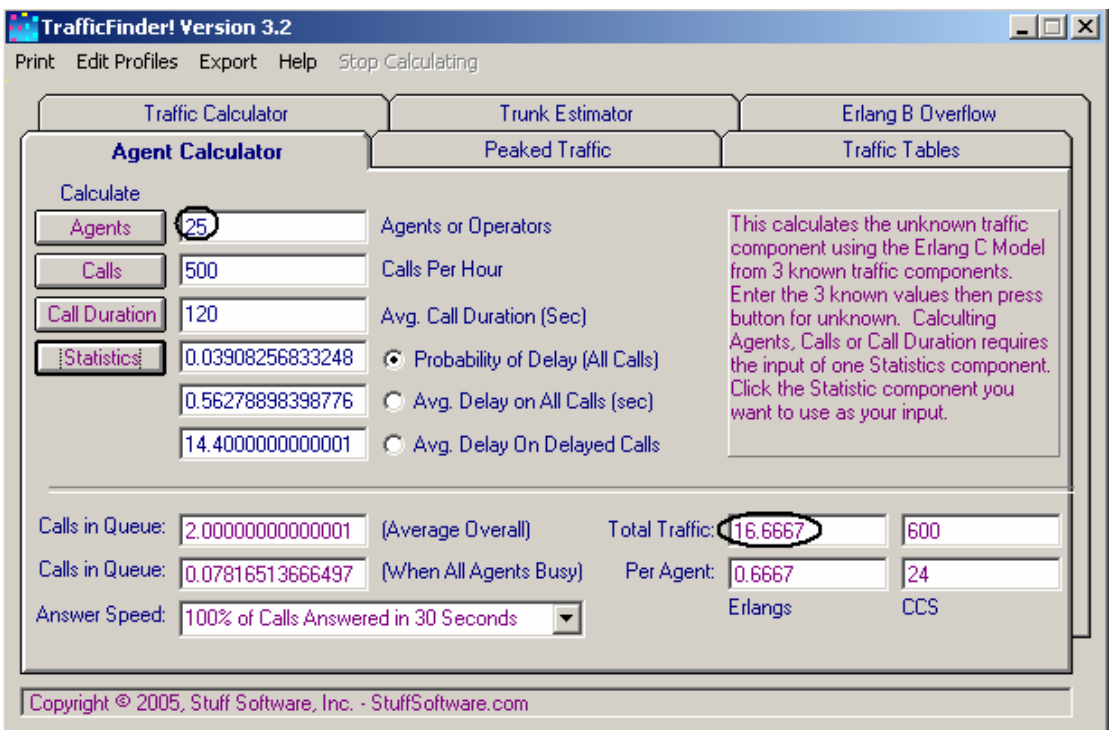

Figura 4-7 Prueba 2c con el "TrafficFinder!".

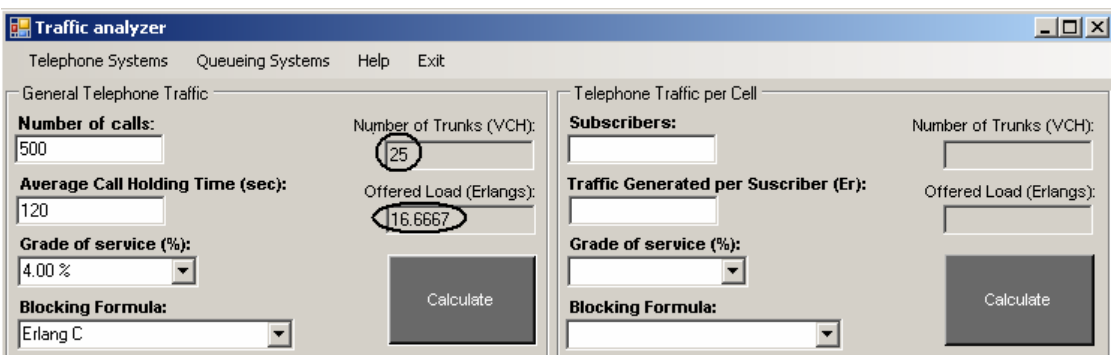

Figura 4-8 Prueba 2c con el "Traffic Analyzer".

o Prueba 2d.- Finalmente para esta prueba, se utiliza la fórmula de Poisson; para la cual se ingresa un GoS de 0.3%, con un tráfico ofrecido al 100% de 178 Erlangs; siendo que para este sistema se necesitarán 217 troncales, como se puede observar satisfactoriamente en la figura 4-9 y 4-10.

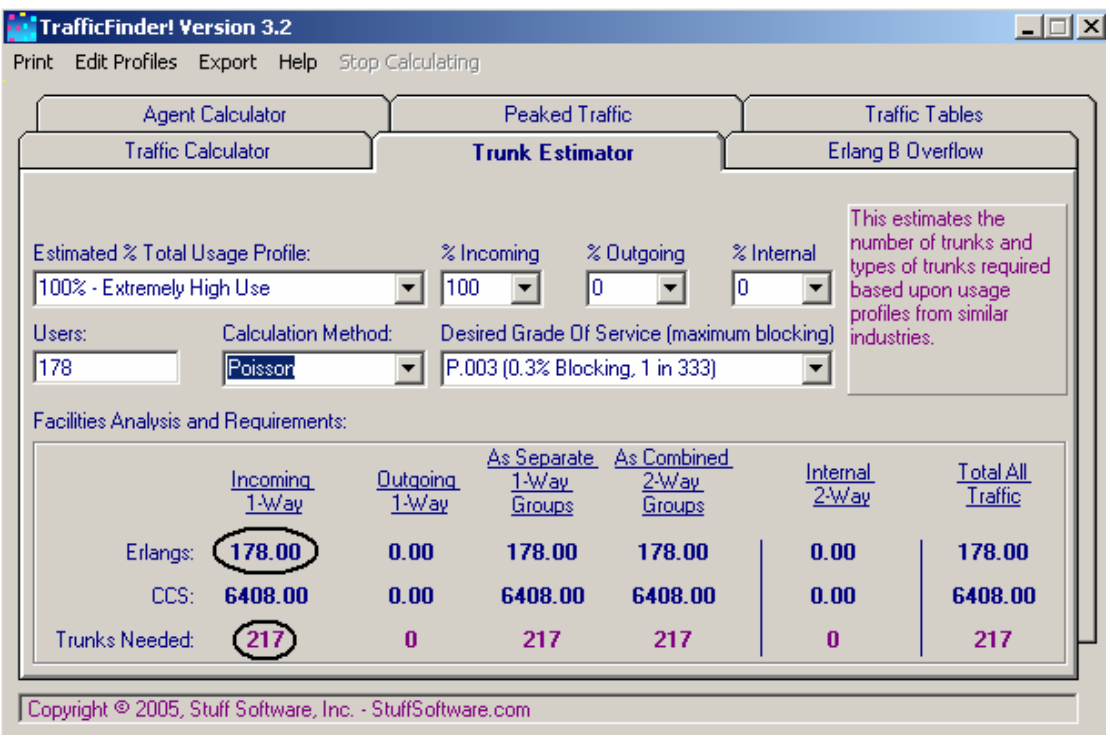

Figura 4-9 Prueba 2d con el "TrafficFinder!".

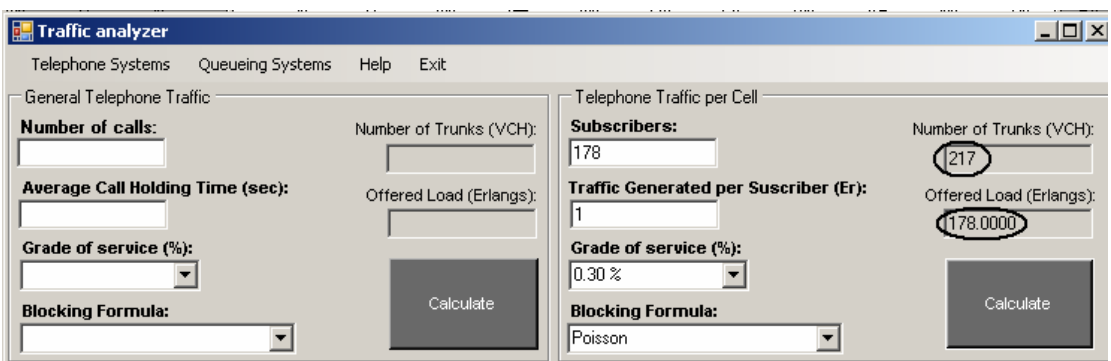

Figura 4-10 Prueba 2d con el "Traffic Analyzer".

Así pues, se hicieron 4 pruebas con las distintas fórmulas de probabilidad, las 4 coincidieron en resultados. Se cambiaron las variables para todos los casos y así es como aceptamos esta prueba.

• Prueba #3 "Traffic Analyzer" vs. "Erlang Calculator"

Además del software "TrafficFinder!", otro muy popular es el "Erlang Calculator", con el cual también se hicieron un par de pruebas para comprobar la funcionalidad del programa, consecuentemente, tenemos lo siguiente:

> o Prueba 3a.- Para esta prueba se ingresaron en ambos softwares las siguientes variables: un GoS igual a 2%, un tráfico ofrecido de 100 Erlangs, ocupando la fórmula de bloqueo de Erlang B. Como se puede observar en la figura 4-11, se obtienen 113 troncales como resultado en ambos programas.

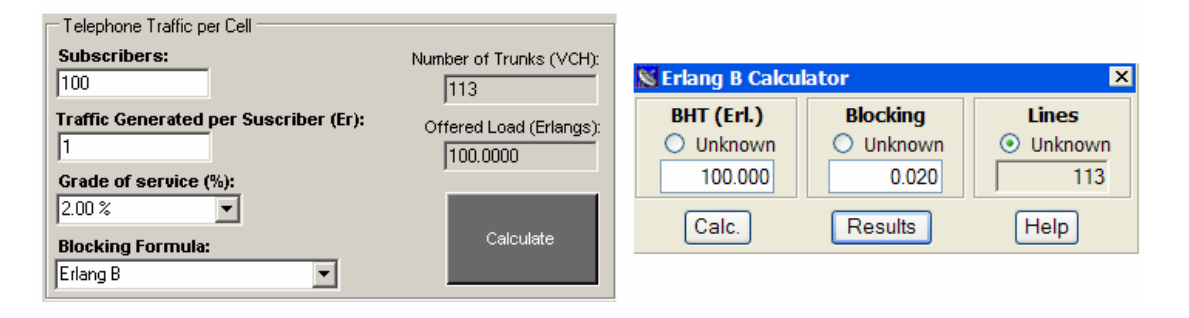

Figura 4-11 Prueba 3a, "Traffic Analyzer" contra "Erlang Calculator" con 100 suscriptores.

o Prueba 3b.- Para esta prueba se ingresaron los mismos datos que en la prueba 3a; sin embargo, se disminuyó el tráfico ofrecido a 50 Erlangs ó 50 suscriptores generando un tráfico de 1 Erlang cada uno. Se observa exitosamente en la figura 4-12, que para ambos casos se tiene un resultado de 61 troncales.

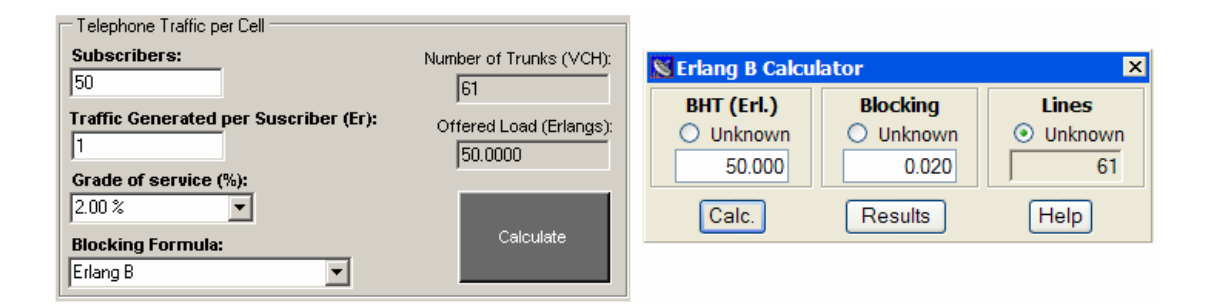

Figura 4-12 Prueba 3b, "Traffic Analyzer" contra "Erlang Calculator" con 50 suscriptores.

### **4.2 Pruebas de los sistemas de colas**

En este tipo de sistema se analizó el comportamiento que tienen las colas en los sistemas, sin embargo lo que se toma en consideración en primer instancia es que el sistema se encuentre en el estado estable o no saturado, es por eso que se irán poniendo los casos que se previnieron para que el programa no se ciclará.

o Prueba 4. En el caso de la cola M/M/1 evitar que la tasa de servicio sea mayor que la de arribo, para poder estar en el estado estable. En la figura 4-13 puede observarse que al no cumplirse la condición el usuario no podrá seguir el proceso, hasta poner una tasa de arribo menor.

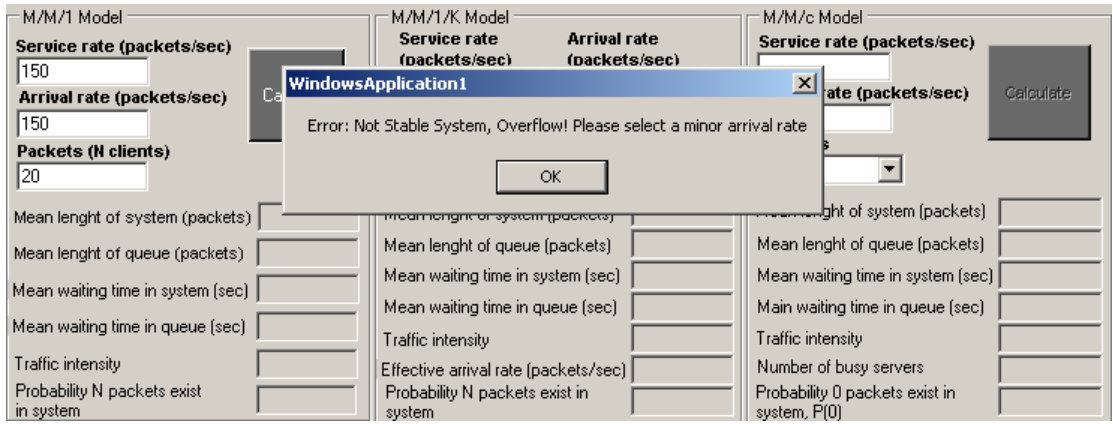

Figura 4-13 Prueba 4, sistema saturado para modelo M/M/1.

o Prueba 5. Para el modelo M/M/1/K el número total de paquetes debe de ser menor a la probabilidad de que N paquetes existan, además de que la tasa de arribo y servicio deben de ser distintas de cero para que no se indefinan; es por ello que a través de la figura 4-14 y 4-15 se puede observar que el programa se ejecutará hasta obtener datos que hagan al sistema estable.

## Capítulo 4 PRUEBAS Y ANÁLISIS DEL SOFTWARE

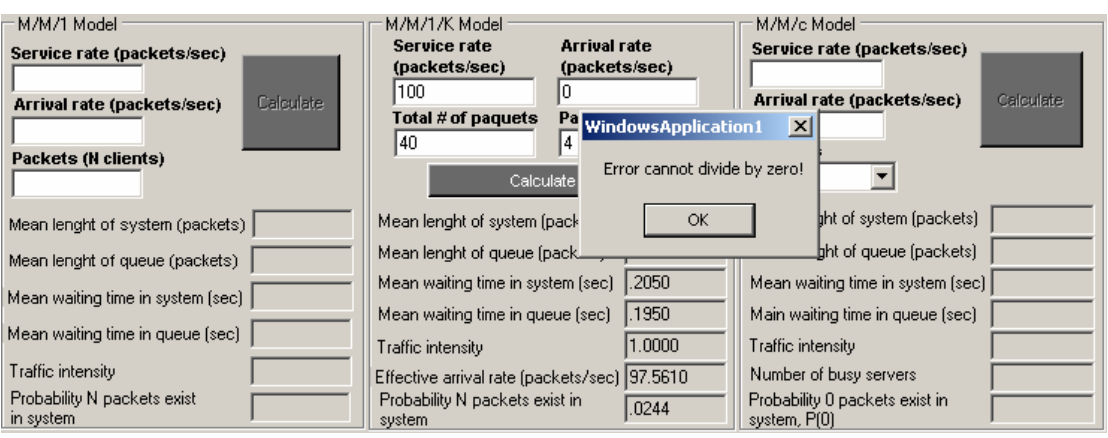

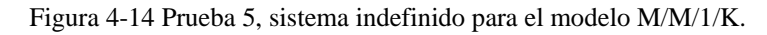

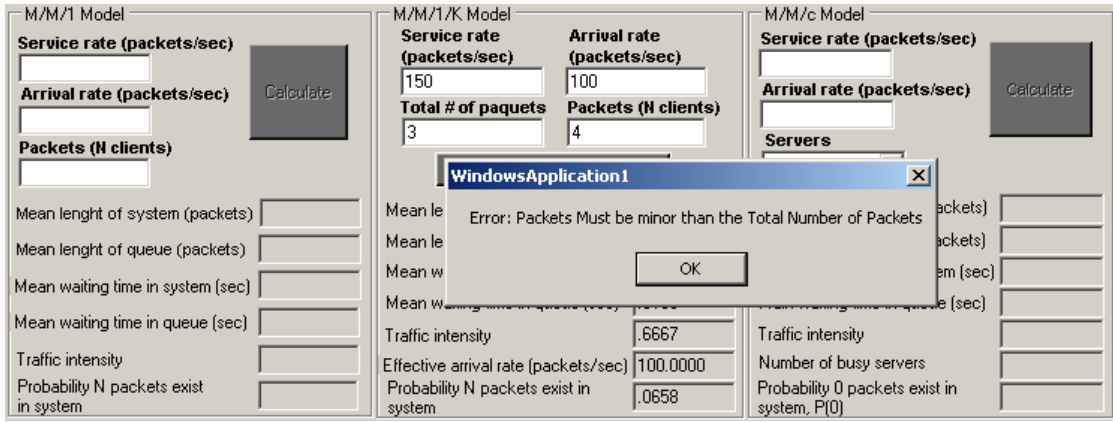

Figura 4-15 Prueba 5, el número total de paquetes K debe ser mayor al número de paquetes para el modelo M/M/1/K.

o Prueba 6. Para el modelo M/M/c, se tiene la consideración de que la tasa de servicio multiplicado por el número de servidores, c, sea mayor al de arribo para que el sistema no se sature, además de que éstos no pueden ser igual a cero porque indefinen el sistema. En las figuras siguientes se muestran las pruebas de que el usuario necesita tener las variables en estado estable para poder continuar con la operación.

### Capítulo 4 PRUEBAS Y ANÁLISIS DEL SOFTWARE

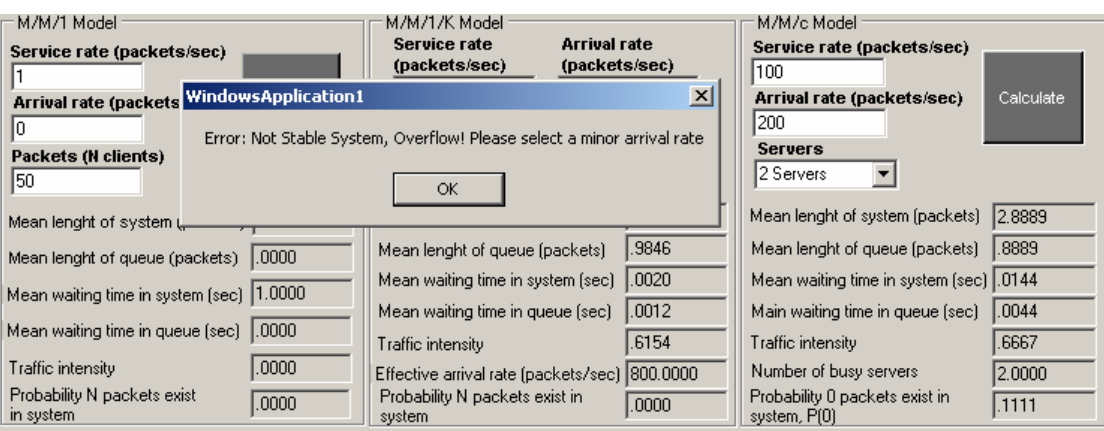

Figura 4-16 Prueba 6, sistema saturado para el modelo M/M/c.

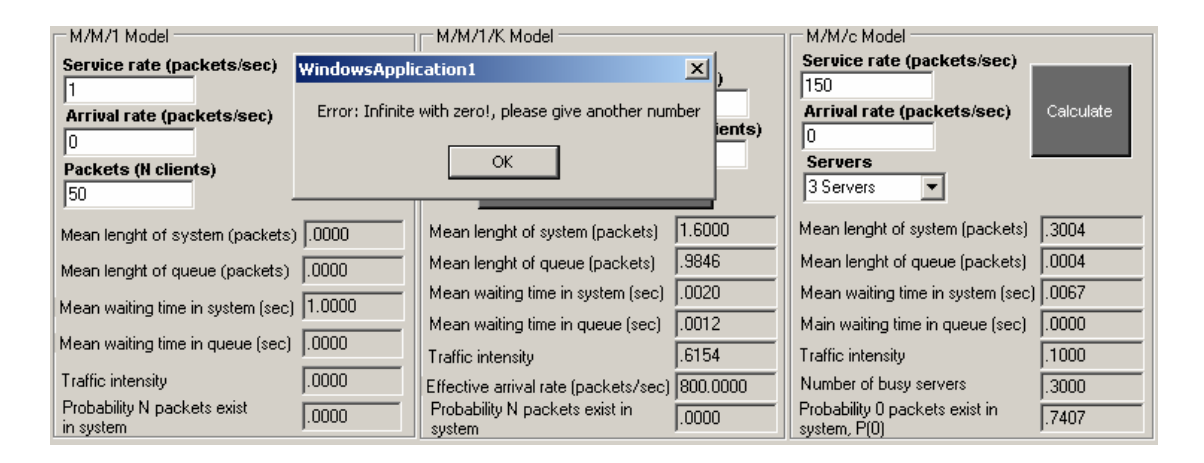

Figura 4-17 Prueba 6, sistema indefinido para el modelo M/M/c.

De esta manera pudimos comprobar que el sistema siempre va a respetar el estado estable o de no saturación y al tener puras variables estables el programa nos arrojará los cálculos de nuestras incógnitas, así como se muestra en la figura 4-18:

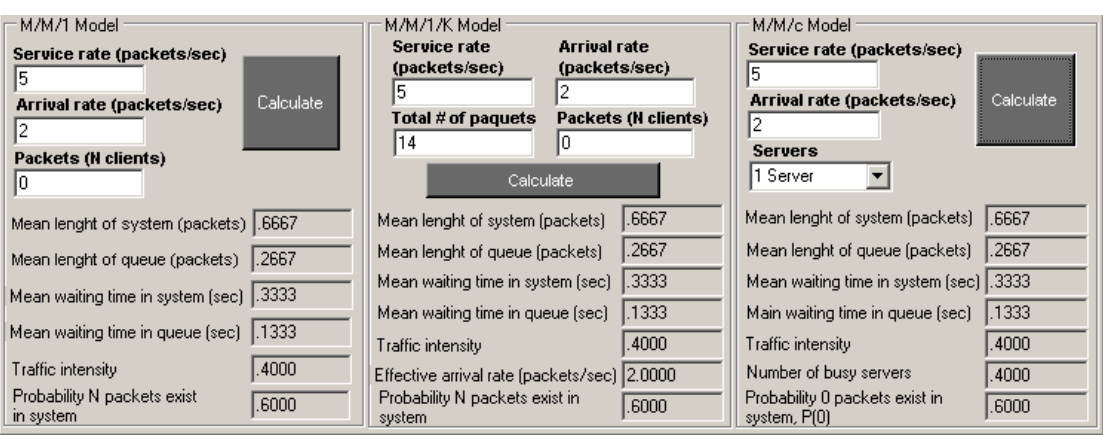

Figura 4-18 Prueba 7, los tres sistemas están en el estado estable.

### **4.3 Análisis y resultados de los sistemas de telefonía**

Para poder hacer un análisis de lo que es tráfico en telefonía, se realizó una serie de tablas y gráficas con ayuda del "Traffic Analyzer" que nos especificarían el tipo de comportamiento que se presentan en cada tipo de distribución que se utiliza. En primer lugar se crearon tablas para cada una de las distribuciones que presenta el software, Erlang B, Erlang B Extendido 50%, Erlang C y Poisson, variando la carga ofrecida de 10 en 10 Erlangs para los diferentes grados de servicio a evaluar, los cuales fueron 0.2, 2 y 20 %. Una vez almacenados los datos y obteniendo el número de troncales necesarios para cada caso, se graficaron y en ellas se puede observar el comportamiento del tráfico para los tres grados de servicio. De esta manera obtuvimos lo siguiente:

En la figura 4-19 y 4-20 se muestra una tabla y una gráfica, respectivamente, donde se realizan comparaciones entre los grados de servicio de 0.2, 2 y 20%, utilizando un rango de 10 hasta 160 Erlangs para la tabla de Erlang B. Se puede

observar que la diferencia entre los 3 resultados es bastante pronunciada, siendo que a mayor grado de servicio se necesitan menos troncales.

| Tabla de distribución: Erlang B |       |     |     |
|---------------------------------|-------|-----|-----|
| Grado de<br>servicio            | 0.20% | 2%  | 20% |
| Carga ofrecida                  |       |     |     |
| 10 <sub>Er</sub>                | 20    | 17  | 11  |
| 20 <sub>Er</sub>                | 34    | 28  | 19  |
| 30Er                            | 46    | 39  | 27  |
| 40Er                            | 58    | 50  | 36  |
| 50Er                            | 69    | 61  | 44  |
| 60Er                            | 81    | 71  | 52  |
| 70Er                            | 92    | 82  | 60  |
| 80Er                            | 103   | 92  | 68  |
| 90Er                            | 114   | 103 | 76  |
| 100 <sub>Er</sub>               | 125   | 113 | 84  |
| 110Er                           | 136   | 123 | 92  |
| 120Er                           | 147   | 133 | 100 |
| 130Er                           | 158   | 144 | 108 |
| 140Er                           | 169   | 154 | 116 |
| 150Er                           | 180   | 164 | 124 |
| 160Er                           | 191   | 174 | 132 |

Figura 4-19 Tabla de comparación entre los grados de servicio 0.2, 2 y 20% utilizando la fórmula de

Erlang B.

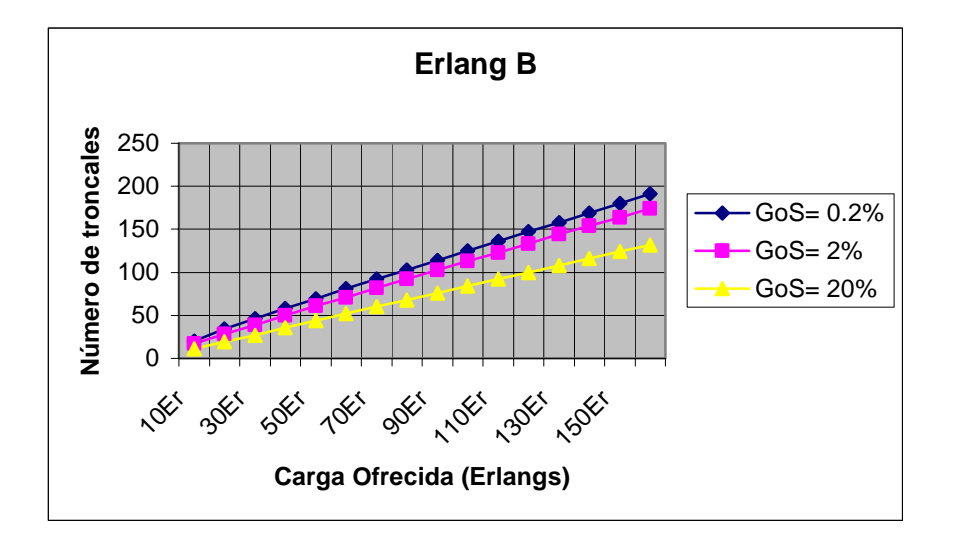

Figura 4-20 Gráfica de comparación entre los grados de servicio (azul) 0.2, (rosado) 2 y (amarillo) 20%

utilizando la fórmula de Erlang B.

En la figura 4-21 y 4-22 se muestra una tabla y una gráfica, respectivamente, donde se realizan comparaciones entre los grados de servicio de 0.2, 2 y 20%, utilizando un rango de 10 hasta 160 Erlangs para la tabla de Erlang B extendido un 50%. A continuación se pueden observar los resultados:

| Tabla de distribución: Erlang Extendido 50% |       |     |     |
|---------------------------------------------|-------|-----|-----|
| Grado de<br>servicio                        |       |     |     |
|                                             | 0.20% | 2%  | 20% |
| Carga ofrecida                              |       |     |     |
| 10Er                                        | 20    | 17  | 12  |
| 20Er                                        | 34    | 29  | 21  |
| 30Er                                        | 46    | 40  | 30  |
| 40Er                                        | 58.   | 51  | 39  |
| 50Er                                        | 69    | 61  | 48  |
| 60Er                                        | 81    | 72  | 57  |
| 70Er                                        | 92    | 83  | 66  |
| 80Er                                        | 103   | 93. | 75  |
| 90Er                                        | 115   | 104 | 84  |
| 100 <sub>Er</sub>                           | 126   | 114 | 93  |
| 110Er                                       | 137   | 124 | 102 |
| 120Er                                       | 148   | 135 | 111 |
| 130Er                                       | 158   | 145 | 120 |
| 140Er                                       | 169   | 155 | 129 |
| 150Er                                       | 180   | 165 | 137 |
| 160Er                                       | 191   | 176 | 146 |

Figura 4-21 Tabla de comparación entre los grados de servicio 0.2, 2 y 20% utilizando la fórmula de

Erlang B Extendido 50%.

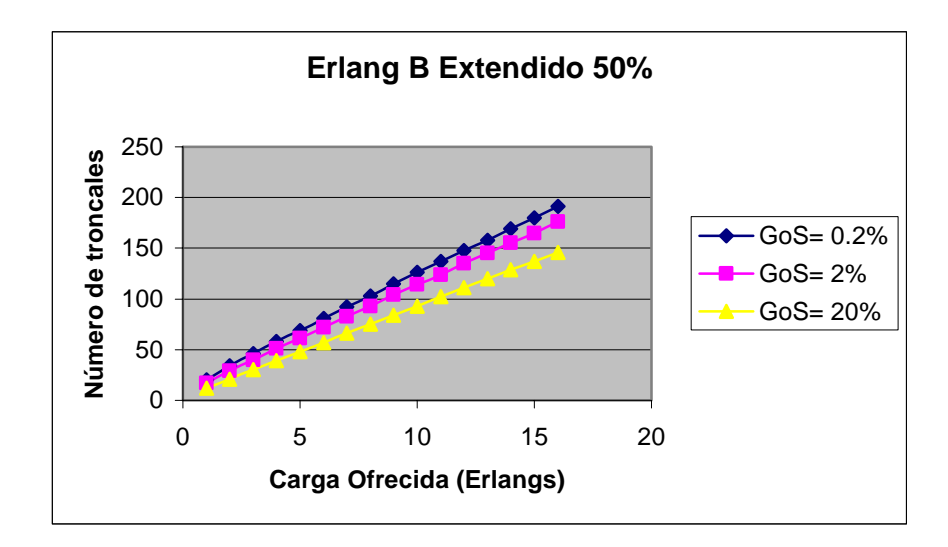

Figura 4-22 Gráfica de comparación entre los grados de servicio (azul) 0.2, (rosado) 2 y (amarillo) 20% utilizando la fórmula de Erlang B Extendido 50%.

En la figura 4-23 y 4-24 se muestra una tabla y una gráfica, respectivamente, donde se realizan comparaciones entre los grados de servicio de 0.2, 2 y 20%, utilizando un rango de 10 hasta 160 Erlangs para la tabla de Erlang C. Los resultados obtenidos fueron los siguientes:

| Tabla de distribución: Erlang C |       |     |     |
|---------------------------------|-------|-----|-----|
| Grado de<br>servicio            | 0.20% | 2%  | 20% |
| Carga ofrecida                  |       |     |     |
| 10 <sub>Er</sub>                | 21    | 18  | 14  |
| 20Er                            | 35    | 31  | 26  |
| 30Er                            | 48    | 43  | 37  |
| 40Er                            | 61    | 55  | 48  |
| 50Er                            | 73    | 66  | 58  |
| 60Er                            | 85    | 78  | 69  |
| 70Er                            | 96    | 89  | 80  |
| <b>80Er</b>                     | 108   | 100 | 90  |
| 90Er                            | 120   | 112 | 101 |
| 100Er                           | 131   | 123 | 111 |
| 110Er                           | 143   | 134 | 122 |
| 120Er                           | 154   | 145 | 133 |
| 130Er                           | 165   | 156 | 143 |
| 140Er                           | 177   | 167 | 153 |
| 150Er                           | 188   | 177 | 164 |
| 160Er                           | 199   | 188 | 174 |

Figura 4-23 Tabla de comparación entre los grados de servicio 0.2, 2 y 20% utilizando la fórmula de

Erlang C.

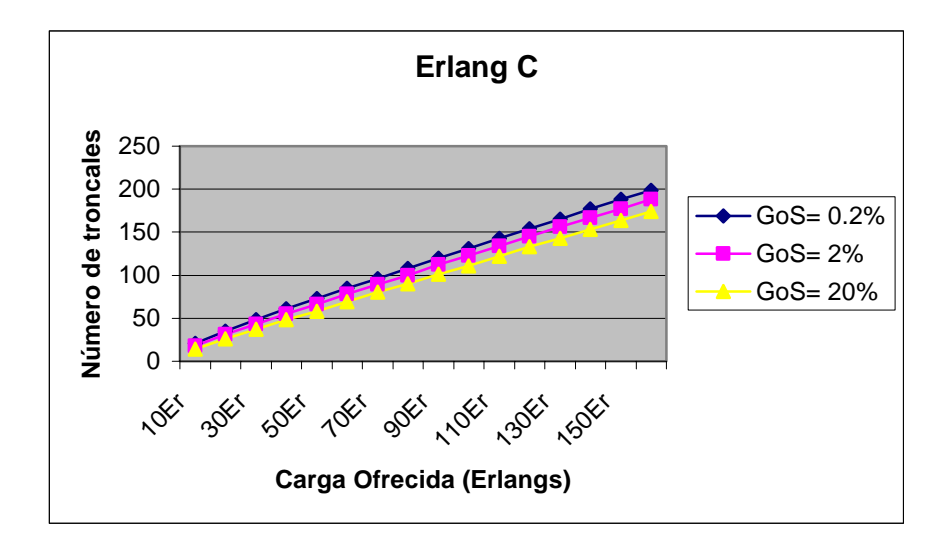

Figura 4-24 Gráfica de comparación entre los grados de servicio (azul) 0.2, (rosado) 2 y (amarillo) 20% utilizando la fórmula de Erlang C.

En la figura 4-25 y 4-26 se muestra una tabla y una gráfica, respectivamente, donde se realizan comparaciones entre los grados de servicio de 0.2, 2 y 20%,

utilizando un rango de 10 hasta 160 Erlangs para la tabla de Poisson. A continuación se muestran los resultados:

| Tabla de distribución: Poisson |       |     |     |
|--------------------------------|-------|-----|-----|
| Grado de<br>servicio           | 0.20% | 2%  | 20% |
| Carga ofrecida                 |       |     |     |
| 10 <sub>Er</sub>               | 21    | 18  | 14  |
| 20Er                           | 35    | 31  | 25  |
| 30Er                           | 48    | 43  | 36  |
| 40Er                           | 60    | 55  | 46  |
| 50Er                           | 73    | 66  | 57  |
| 60Er                           | 84    | 77  | 67  |
| 70Er                           | 96    | 89  | 78  |
| 80Er                           | 108   | 100 | 88  |
| 90Er                           | 119   | 111 | 99. |
| 100 <sub>Er</sub>              | 131   | 122 | 109 |
| 110Er                          | 142   | 133 | 120 |
| 120Er                          | 154   | 144 | 130 |
| 130Er                          | 165   | 155 | 141 |
| 140Er                          | 176   | 166 | 151 |
| 150Er                          | 187   | 177 | 161 |
| 160Er                          | 199   | 188 | 172 |

Figura 4-25 Tabla de comparación entre los grados de servicio 0.2, 2 y 20% utilizando la fórmula de

Poisson.

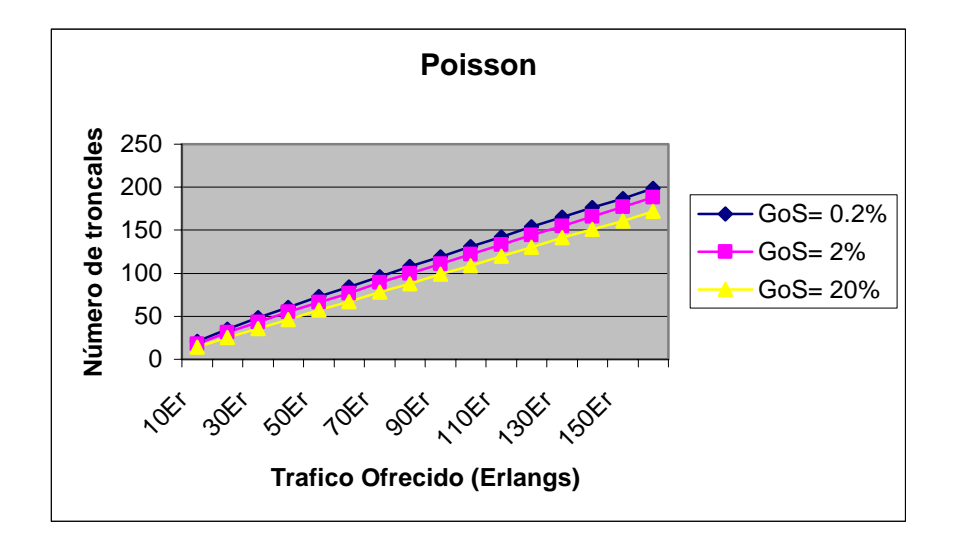

Figura 4-26 Gráfica de comparación entre los grados de servicio (azul) 0.2, (rosado) 2 y (amarillo) 20%

utilizando la fórmula de Poisson.

 En estas gráficas se pudo observar que el comportamiento de Poisson con respecto a la de Erlang C es muy parecido, el número de troncales necesarios entre ellos es casi igual. Otra cosa importante por señalar es la tabla de distribución de Erlang B, ya que ésta no requiere de tantos canales, o troncales como se ha estado manejando, por lo mismo de que el usuario únicamente hace un intento de llamada, mientras que en Erlang C por ejemplo, se manejan colas que almacenan los trabajos hasta que se establece el servicio, es decir la llamada.

Al obtenerse todos los datos, se procedió a crear una tabla para comparar las tablas de distribución utilizando una constante de grado de servicio del 2%. Para este caso se seguirá utilizando un rango de carga ofrecida de 10 en 10 Erlangs. Por lo tanto, tendremos lo siguiente:

| Grado de<br>servicio<br>Carga ofrecida | 2%<br>Erlang B | 2%<br>Erlang B<br>Extendido 50% | 2%<br>Erlang C | 2%<br>Poisson |
|----------------------------------------|----------------|---------------------------------|----------------|---------------|
| 10 <sub>Er</sub>                       | 17             | 17                              | 18             | 18            |
| 20Er                                   | 28             | 29                              | 31             | 31            |
| 30Er                                   | 39             | 40                              | 43             | 43            |
| 40Er                                   | 50             | 51                              | 55             | 55            |
| 50Er                                   | 61             | 61                              | 66             | 66            |
| 60Er                                   | 71             | 72                              | 78             | 77            |
| 70Er                                   | 82             | 83.                             | 89             | 89            |
| 80Er                                   | 92             | 93.                             | 100            | 100           |
| 90Er                                   | 103            | 104                             | 112            | 111           |
| 100Er                                  | 113            | 114                             | 123            | 122           |
| 110Er                                  | 123            | 124                             | 134            | 133           |
| 120Er                                  | 133            | 135                             | 145            | 144           |
| 130Er                                  | 144            | 145                             | 156            | 155           |
| 140Er                                  | 154            | 155                             | 167            | 166           |
| 150Er                                  | 164            | 165                             | 177            | 177           |
| 160Er                                  | 174            | 176                             | 188            | 188           |

Figura 4-27 Tabla de comparación entre las tablas de distribución de Erlang B, B extendido, C y

Poisson utilizando un grado de servicio del 2%.

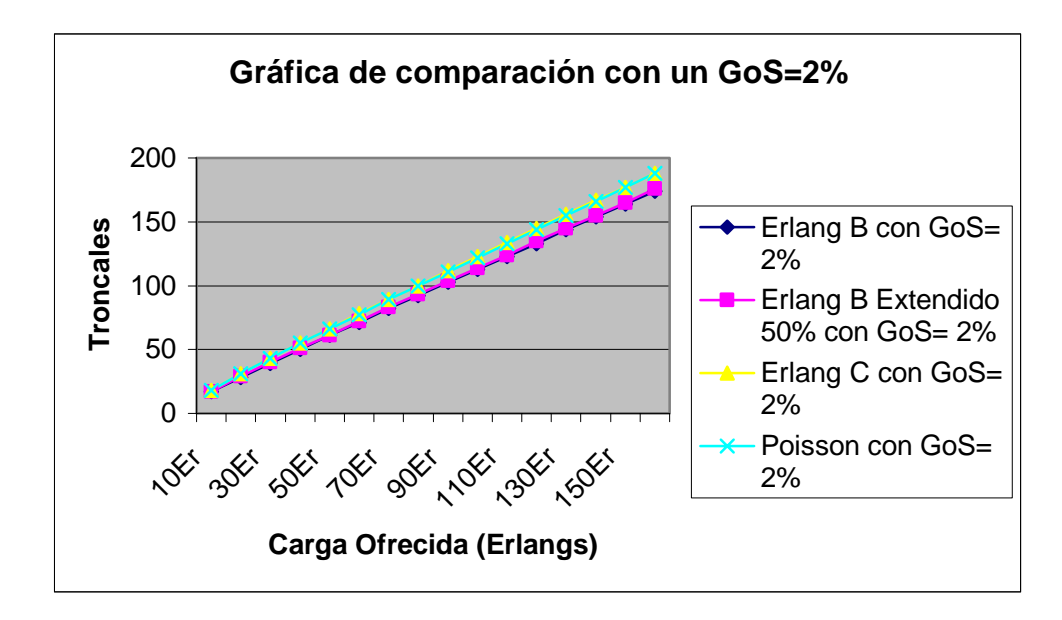

Figura 4-28 Gráfica de comparación entre las tablas de distribución de Erlang B, B extendido, C y Poisson utilizando un grado de servicio del 2%.

Haciendo un "zoom" a la figura 4-28, obtenemos la siguiente gráfica que para efectos de análisis se puede demostrar estadísticamente que el comportamiento de la tabla de Poisson con la de Erlang C es muy parecida, ya que se comportan por medio de colas o almacenamientos de llamadas, es por eso que este tipo de sistemas ocupan más troncales que en las tablas de Erlang B y extendido. Así pues, la tabla de Erlang B es la que ocupa menos troncales para brindar su servicio, esto debido a que el usuario realiza un sólo intento de llamada; sino se realiza la llamada, está es enrutada nuevamente o pérdida. La principal diferencia entre el Erlang B y el B Extendido es que el usuario intenta llamar nuevamente y ese es el porcentaje que se le atribuye a la palabra extendido, es por ello que ocupa un poco más de troncales que el Erlang B.

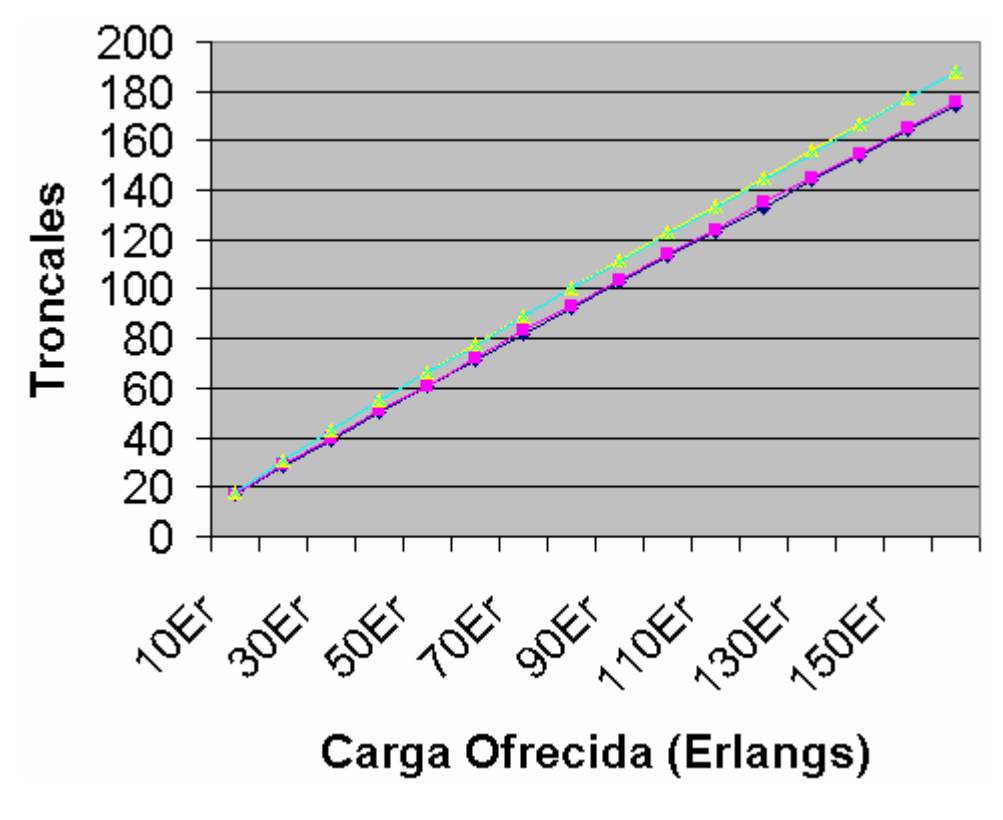

Figura 4-29 Acercamiento de la Figura 4-28.

# **4.4 Análisis y resultados de los sistemas de colas**

Para el análisis de colas se tienen varios supuestos, sin embargo al limitar los sistemas se puede llegar al mismo punto como se muestra en la figura 4-30, donde los 3 sistemas tienen los mismos resultados de salida. Se puede observar que el modelo M/M/1/K tuvo que limitarse a que su cola finita sea de 14 paquetes, mientras que en el modelo M/M/c se tuvo que dejar 1 servidor para efectos de esta prueba.

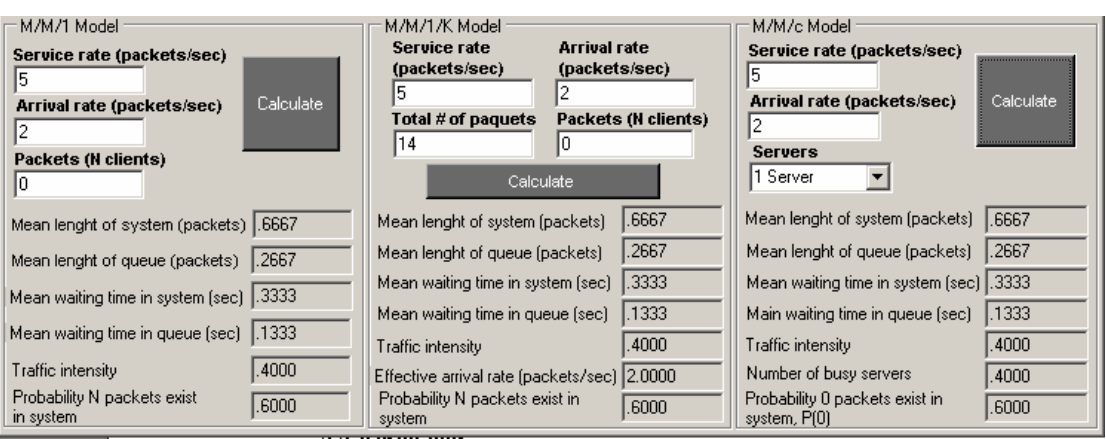

Figura 4-30 Prueba 1 en programa de colas.

 Así pues en la figura 4-31, analizando los sistemas M/M1 y M/M/c, tenemos lo siguiente: el modelo M/M/1 es igual al M/M/c para este caso en especifico debido a que se tiene un único servidor por default en el primero y un servidor declarado en el segundo, 1. Sin embargo si se llegará a cambiar el número de servidores la intensidad de tráfico disminuye debido a que los servidores están despachando a los trabajos, paquetes, y así sucesivamente mientras más servidores se estén ocupando como se muestran en las figuras 4-32, 4-33 y 4-34 con 2, 3 y 4 servidores en la cola.

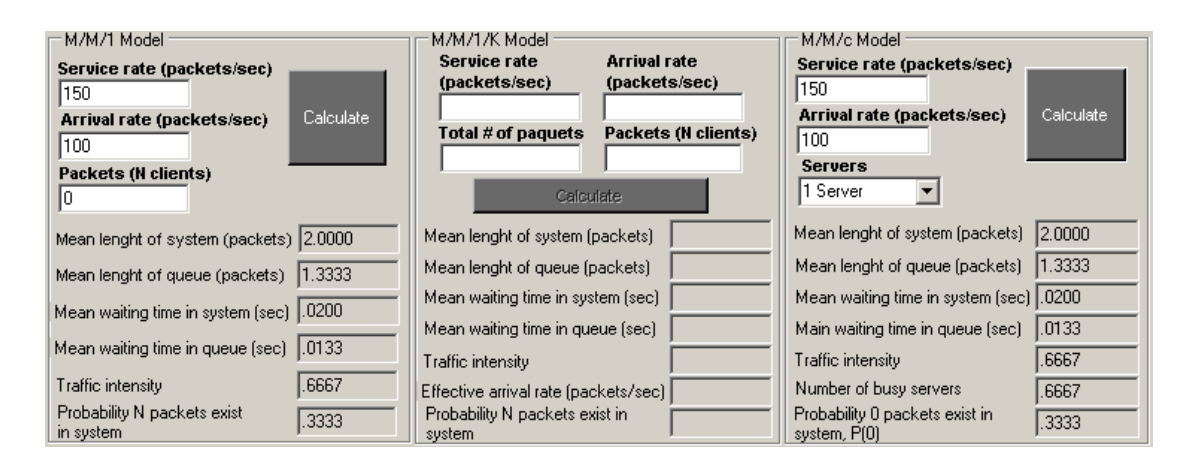

Figura 4-31 Modelos de M/M/1 y M/M/c con número de servidores iguales.

En la figura 4-32 se aprecia como el tiempo medio en los paquetes y en la cola disminuye en comparación al que únicamente tiene 1 servidor. La intensidad de tráfico se decrementa gracias a que existen más agentes brindando el servicio.

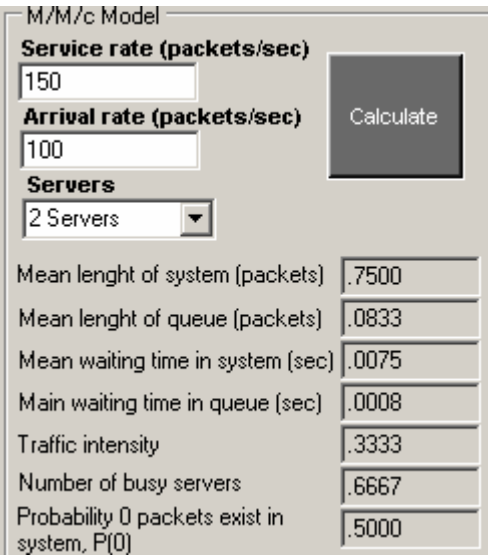

Figura 4-32 Modelo M/M/c con 2 servidores.

De igual forma en la figura 4-33 y 4-34, puede observarse que al aumentar el número de servidores irá disminuyendo la intensidad de tráfico y el tiempo de espera.

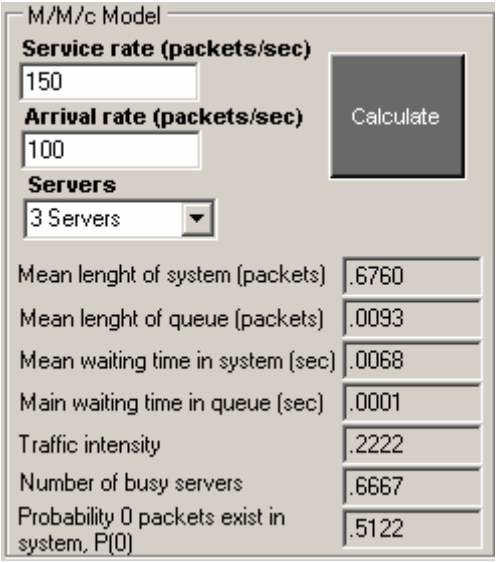

Figura 4-33 Modelo M/M/c con 3 servidores.

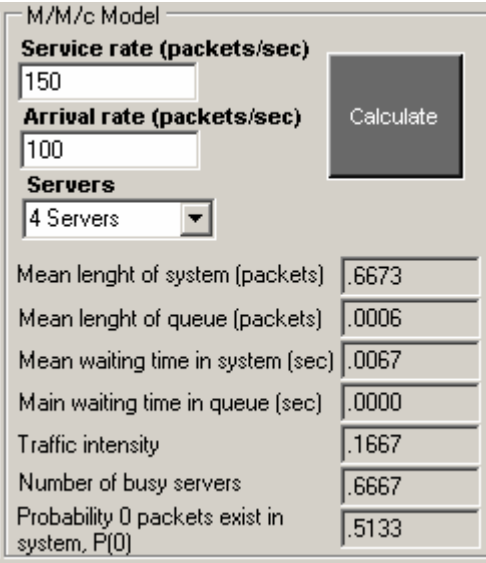

Figura 4-34 Modelo M/M/c con 4 servidores.

 Como se observó, mientras más servidores estén a la disposición de atender el sistema será más eficiente, sin embargo en este tipo de colas hay que tener cuidado con no excederse con respecto al número de servidores que deben de atender ni tampoco limitarse. Si un sistema está excedido, el costo será muy alto y se estará pagando por servidores que realmente no son necesarios; sin embargo, si se tiene un sistema muy limitado se tendrán grandes líneas de espera que provocarán costo en el sistema debido al procesamiento en que tardan los paquetes o trabajos en la cola. Es decir, esta parte del software es una herramienta para analizar el comportamiento del tráfico en el sistema y en la cola.

 El modelado de colas sirve para poder resolver las redes de colas, y en algunos casos modelos más complejos. Sin embargo, para muchos modelos complejos solamente pueden simularse y no tratarse por modelado matemático como se realizó en este caso. Es importante aclarar que el estado estable se encuentra cuando la tasa de servicio es mayor que la de arribo, es decir no hay un sobreflujo de trabajas o paquetes, por tal motivo se utilizaron puros modelos estables.